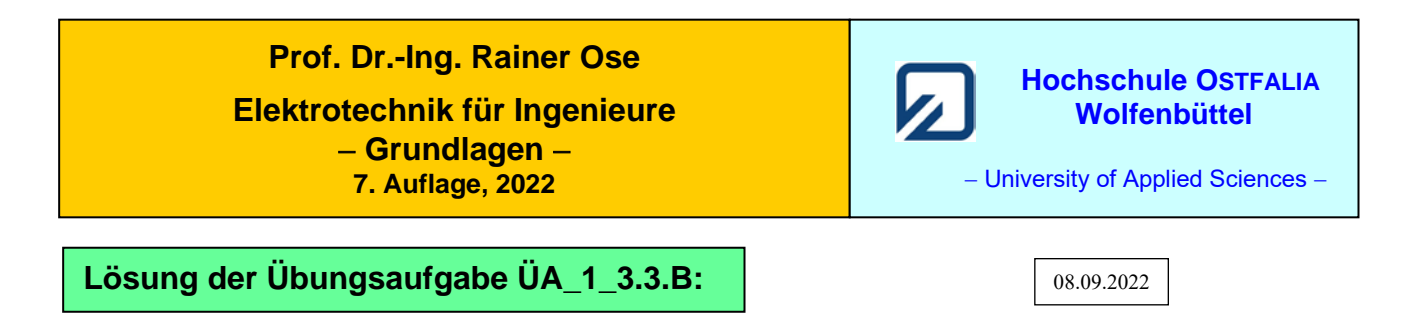

## • **Schaltung umzeichnen:**

Die Schaltung sollte so umgezeichnet werden, dass alle Widerstände rechts von der Quelle positioniert sind. Es entstehen zwei Widerstandsdreiecke mit  $(R_2 - R_4 - R_1)$  und  $(R_5 - R_3 - R_7)$ , die in zwei Widerstandssterne transformiert werden können (rote Linien).

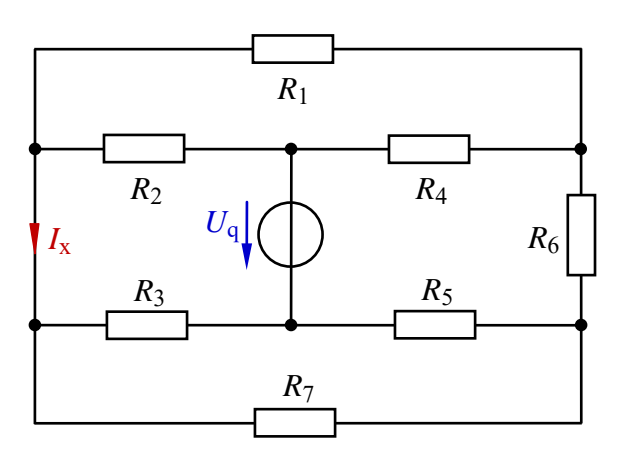

Bild ÜA\_1\_3.3.B laut Aufgabenstellung

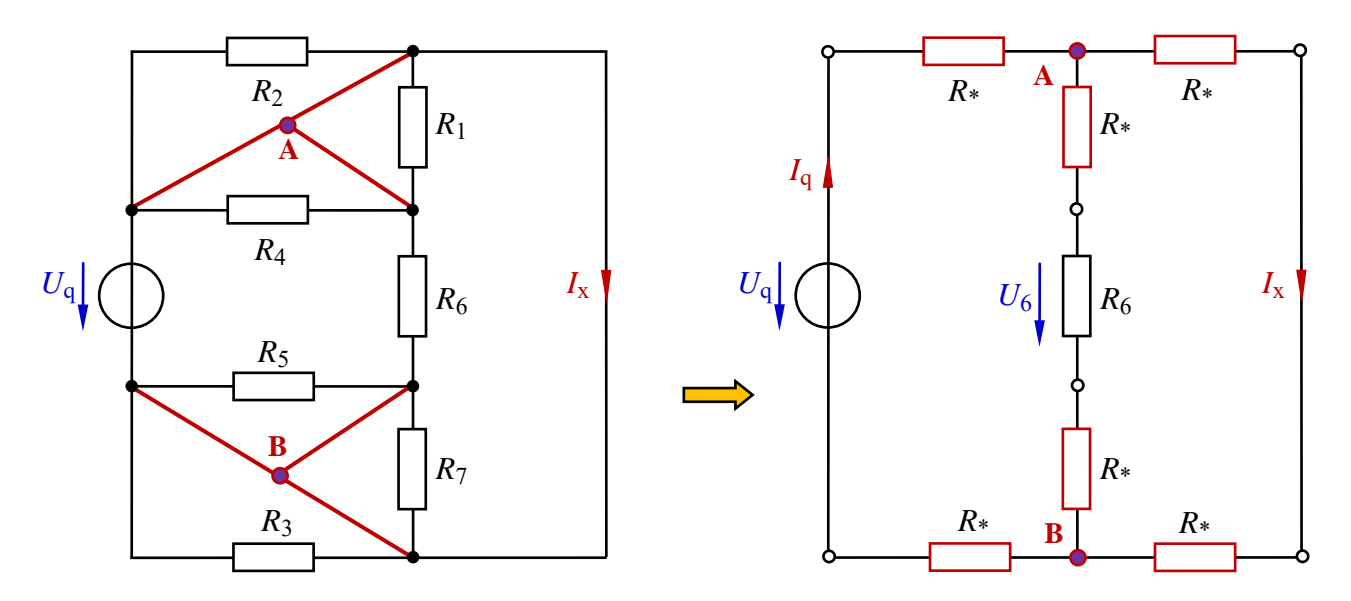

Bild ÜA\_1\_3.3.B\_1: Umgezeichnete Schaltung (links) und transformierte Schaltung (rechts)

Da alle Dreieckswiderstände gleich groß sind  $(R<sub>\Delta</sub> = R)$ , müssen auch alle Sternwiderstände einen gleichen Wert aufweisen. Mit Gleich. (4.16) gilt:

$$
R_* = \frac{R_{\Delta} \cdot R_{\Delta}}{R_{\Delta} + R_{\Delta} + R_{\Delta}} = \frac{R_{\Delta}}{3}
$$

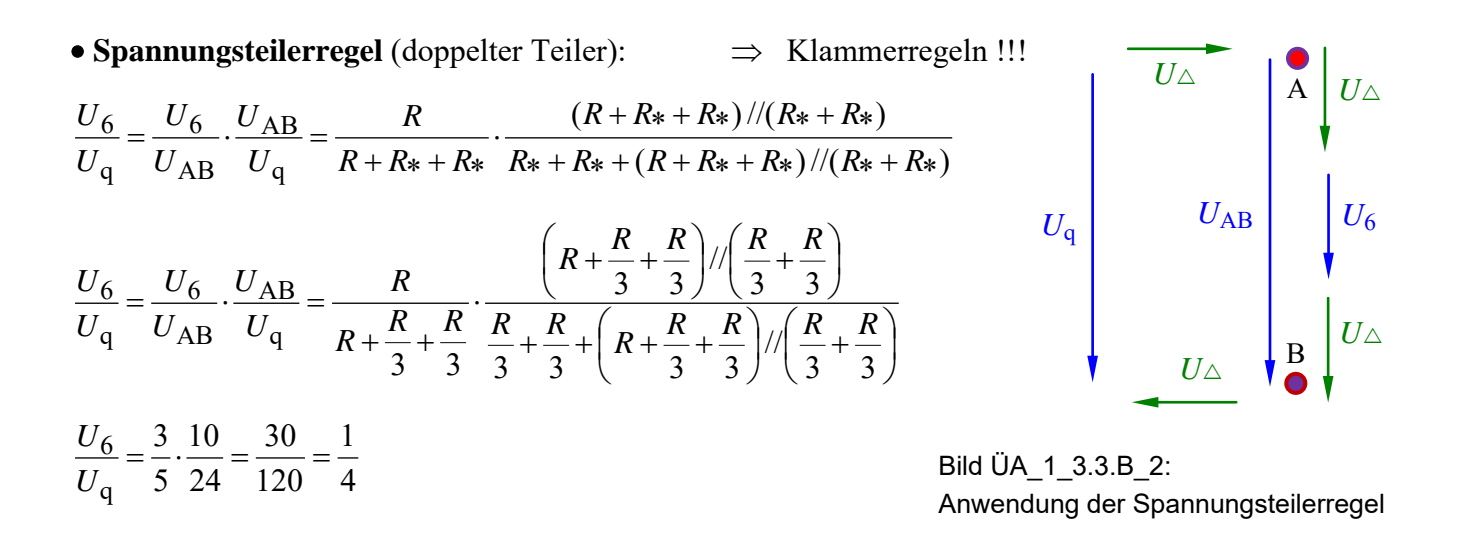

## • **Stromteilerregel** (einfacher Teiler):

$$
\frac{I_x}{I_q} = \frac{R* + R + R*}{R* + R* + R* + R*} = \frac{\frac{R}{3} + R + \frac{R}{3}}{\frac{R}{3} + R + \frac{R}{3} + \frac{R}{3} + \frac{R}{3}} = \frac{\frac{5}{3}}{\frac{7}{3}} = \frac{5}{7}
$$

• Probe der Zahlenwerte über eine MICROCAP-Simulation:

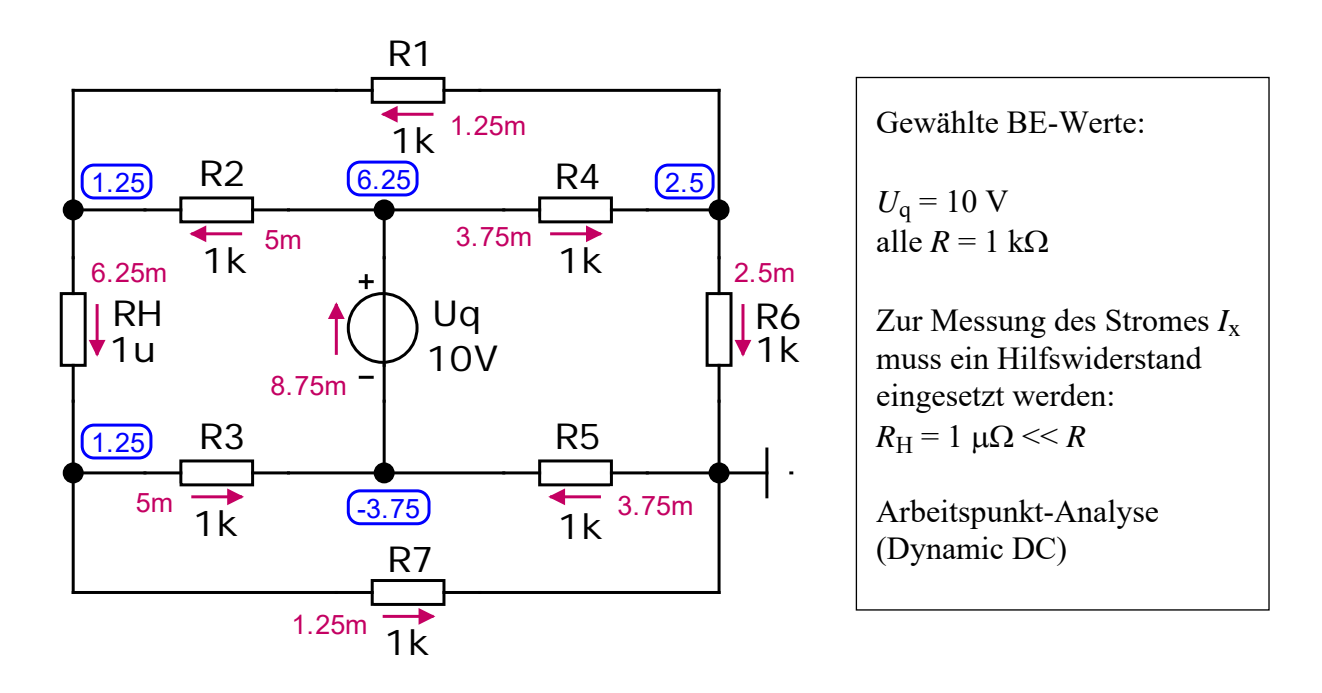

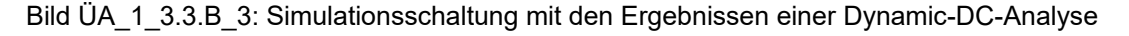

$$
\frac{U_6}{U_q} = \frac{2.5 \text{ V}}{10 \text{ V}} = \frac{1}{4} \qquad \text{und:} \qquad \frac{I_x}{I_q} = \frac{6.25 \text{ mA}}{8.75 \text{ mA}} = \frac{5}{7} \qquad \Rightarrow \qquad \text{beide Problem stimmen!}
$$

Ende dieser Lösung

## **Zusatzaufgabe:**

Von den Aufbauelementen der Schaltung sind folgende Werte bekannt: *U*<sup>q</sup> = 10 V und *R* = 1 kΩ.

Berechnen Sie für das Bild ÜA\_1\_3.3.B\_1 (rechts):

a) die Spannung  $U_{AB}$ 

b) alle Zweigströme und

c) stellen Sie die vollständige Leistungsbilanz (dargestellt im V-ZPS) auf.

*Lösung*:

Zu a) 
$$
\frac{U_{AB}}{U_q} = \frac{(R + R_* + R_*)}{(R_6 + R_* + (R_6 + R_* + R_*))/(R_* + R_*)}
$$

$$
\frac{U_{AB}}{U_q} = \frac{\left(R + \frac{R}{3} + \frac{R}{3}\right) / \left(\frac{R}{3} + \frac{R}{3}\right)}{R_3 + \frac{R}{3} + \left(R + \frac{R}{3} + \frac{R}{3}\right) / \left(\frac{R}{3} + \frac{R}{3}\right)} = \frac{\frac{5}{3}R / \frac{2}{3}R}{\frac{2}{3}R + \frac{5}{3}R / \frac{2}{3}R} = \frac{10}{24} = \frac{5}{12}
$$

$$
U_{AB} = \frac{5}{12} \cdot U_q = \frac{5}{12} \cdot 10 \text{ V} = 4,1\overline{6} \text{ V}
$$

Zu b) 
$$
I_q = \frac{U_q}{R_* + R_* + (R_6 + R_* + R_*)}/(R_* + R_*)} = \frac{U_q}{\frac{2}{3}R + \frac{5}{3}R}/\frac{2}{3}R} = \frac{U_q}{\frac{8}{7}R} = 8,75 \text{ mA}
$$

• **Stromteiler** (vgl. Seite 1): 
$$
\frac{I_x}{I_q} = \frac{R_* + R + R_*}{R_* + R_* + R_* + R_*} = \frac{5}{7}
$$
  $\Rightarrow$   $I_x = \frac{5}{7} \cdot I_q = 6,25 \text{ mA}$ 

• **Knotenpunktsatz:**  $I_q = I_6 + I_x \Rightarrow I_6 = I_q - I_x = 8,75 \text{ mA} - 6,25 \text{ mA} = 2,5 \text{ mA}$ 

Zu c)  $P_q$  (V – ZPS) =  $U_q \cdot I_q$  = 10 V $\cdot$  (–8,75 mA) = –87,5 mW (Indizierung der Leistungen: siehe Bild ÜA\_1\_3.3.B\_5)

 $P_{1*} = P_{8*} = I_q^2 \cdot R_* = 8.75^2 \cdot 0.3$  mW = 25,52 mW  $P_{3*} = P_{7*} = I_6^2 \cdot R_* = 2.5^2 \cdot 0.3$  mW = 2,083 mW  $P_6 = I_6^2 \cdot R_6 = 2.5^2 \cdot 1 \text{ mW} = 6.25 \text{ mW}$  $P_{2^*} = P_{9^*} = I_x^2 \cdot R_* = 6{,}25^2 \cdot 0, \overline{3} \text{ mW} = 13{,}021 \text{ mW}$ 

\n- Leistungsbilanz (dargestellt im V-ZPS):
\n- \n
$$
\Sigma P = P_q + P_{1^*} + P_{2^*} + P_{3^*} + P_6 + P_{7^*} + P_{8^*} + P_{9^*}
$$
\n
\n- \n
$$
\Sigma P = P_q + 2P_{1^*} + 2P_{3^*} + P_6 + 2P_{2^*}
$$
\n
\n- \n
$$
\Sigma P = -87.5 \, \text{mW} + 51.04 \, \text{mW} + 4.167 \, \text{mW} + 6.25 \, \text{mW} + 26.042 \, \text{mW} \approx 0
$$
\n
\n- \n (Abweichung von ≈ 1 μW durch Rundung)\n
\n

Die Proben zur Zusatzaufgabe führen wir mit MICROCAP durch:

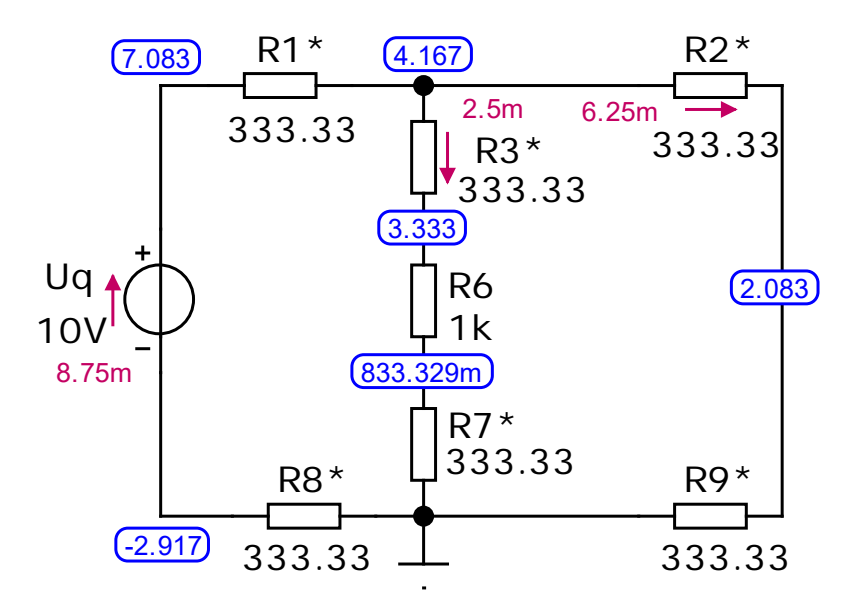

Bild ÜA\_1\_3.3.B\_4: Simulationsschaltung zum Bild ÜA\_1\_3.3.B\_1 mit den Ergebnissen einer DC-Analyse

 $I_{\text{ges}}(\uparrow) = 8.75 \text{ mA}$   $I_6(\downarrow) = 2.5 \text{ mA}$   $I_x(\downarrow) = 6.25 \text{ mA}$   $U_{\text{AB}}(\downarrow) = 4.167 \text{ V}$ 

Die Quelle gibt eine Gesamtleistung von *P*<sup>q</sup> = 87,5 mW an die Schaltung ab. Bei einer Darstellung im V-ZPS gilt dann: *P*<sup>q</sup> = − 87,5 mW

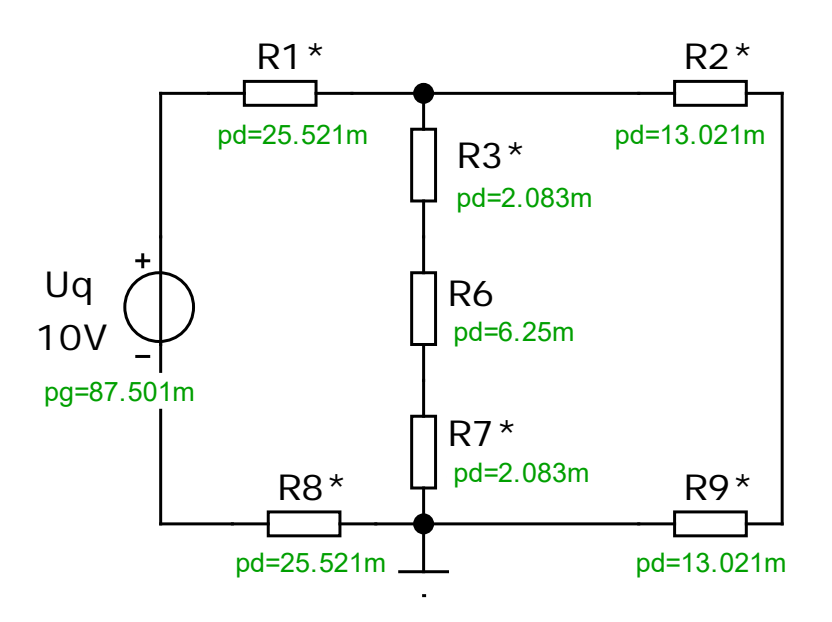

Bild ÜA\_1\_3.3.B\_5: Leistungsanalyse zum Bild ÜA\_1\_3.3.B\_1

Ende der zusätzlichen Lösung